## **Inhalt**

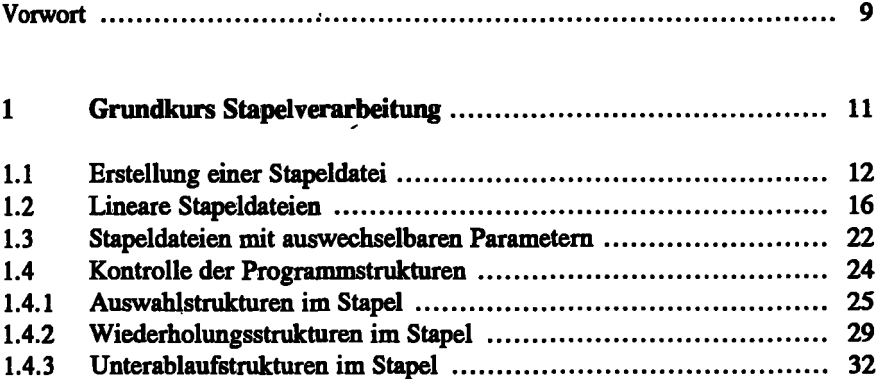

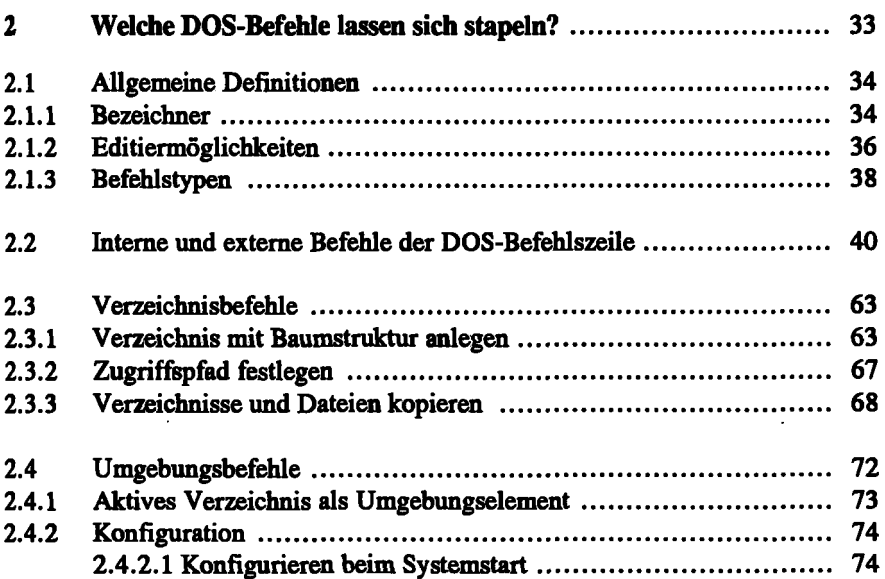

## **Inhalt 5**

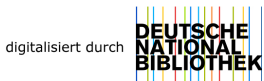

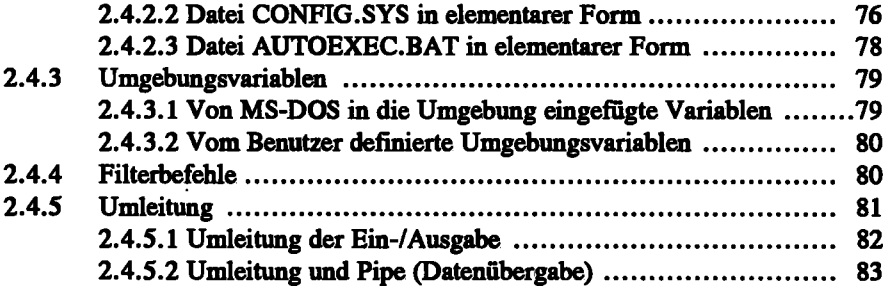

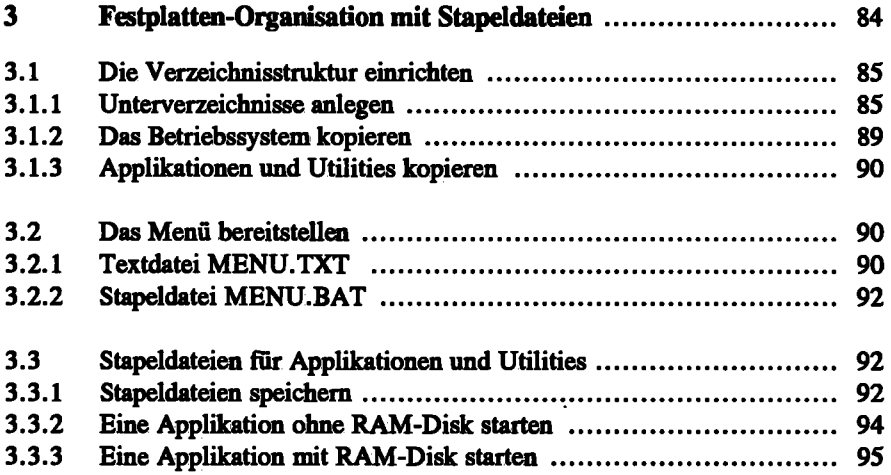

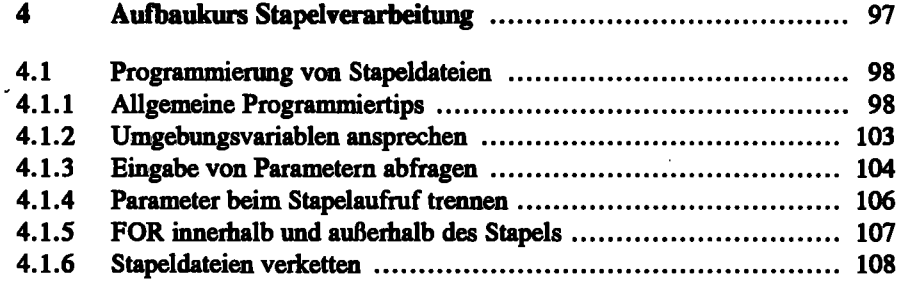

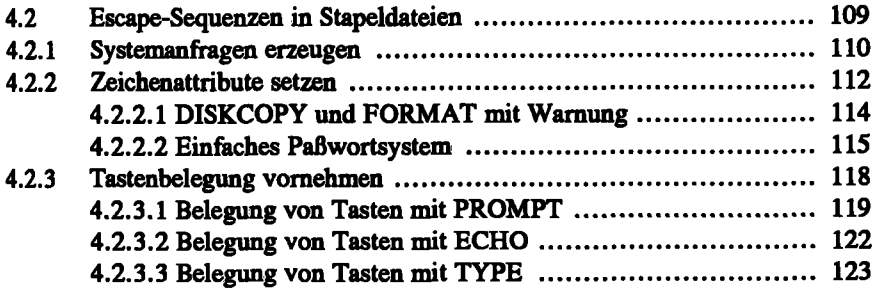

 $\overline{\phantom{a}}$ 

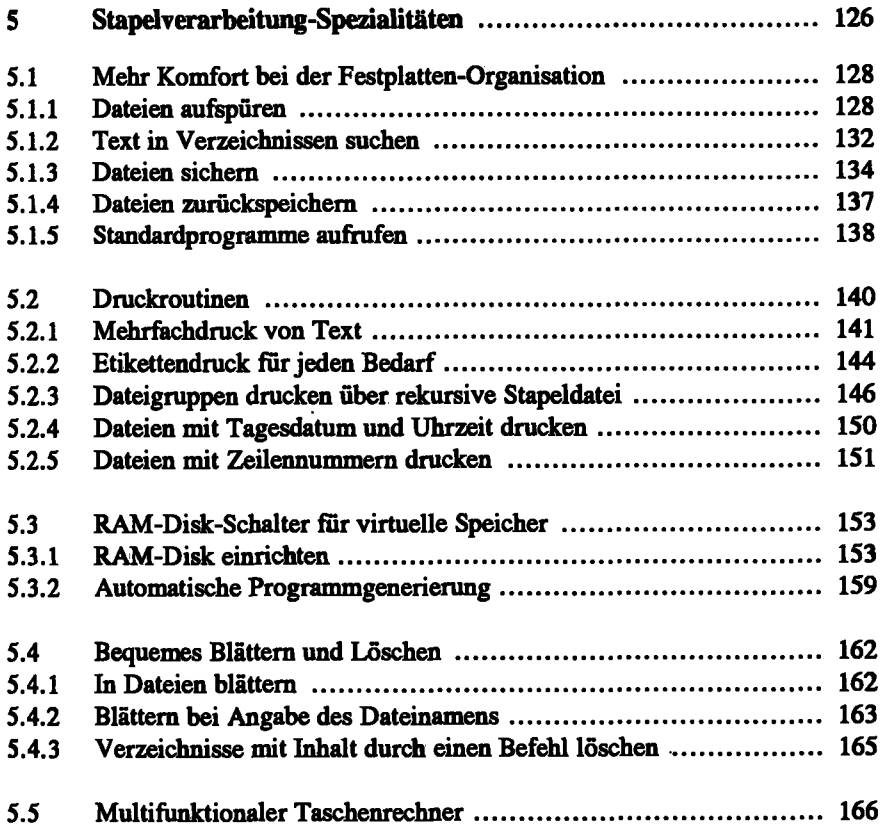

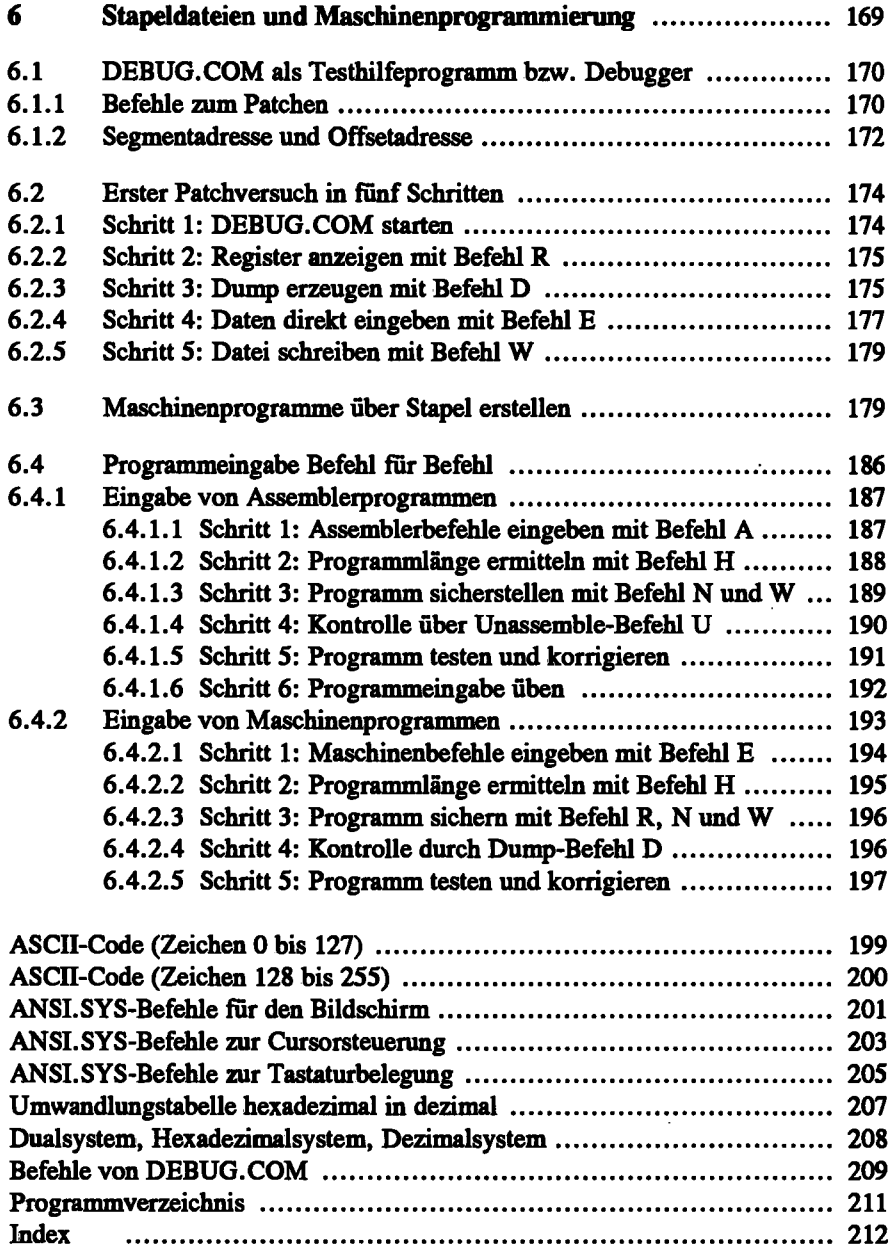

-